## Sage 200 Commercials Datasheet

Sage 200 Commercials automates the delivery of your customer orders with effective stock management. By responding to product and pricing demands quickly and effectively you can maintain customer loyalty and customer satisfaction and you have the complete control required to manage your supply chain. In addition, tight integration with Sage Payment Solutions enables

credit control, and customer service staff, to quickly and easily accept credit card payments from customers.

Available with a choice of deployment (on premise or online) and a choice of payment (upfront or monthly), giving you greater choice and flexibility.

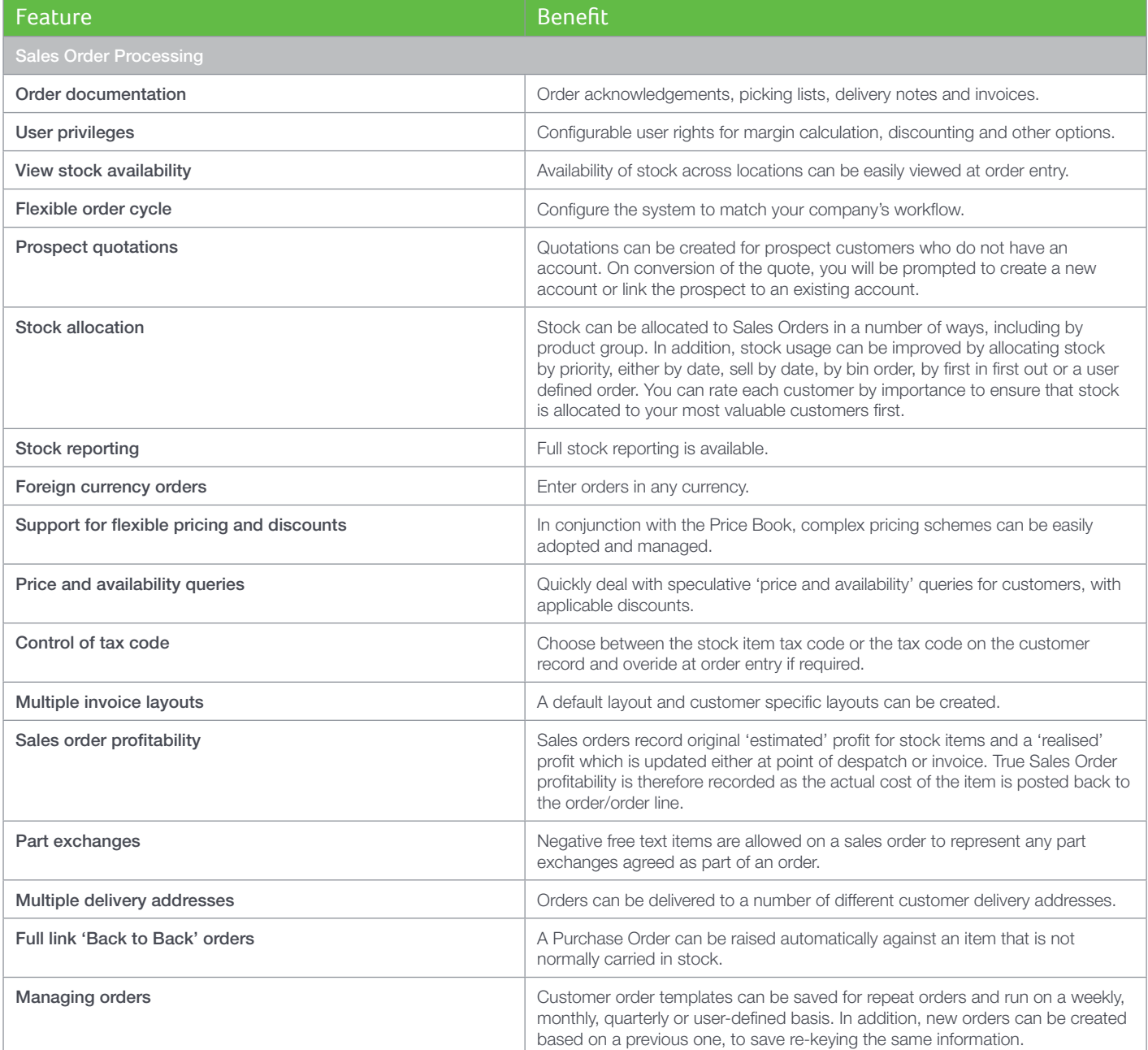

## **Commercials**

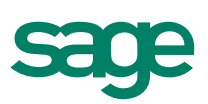

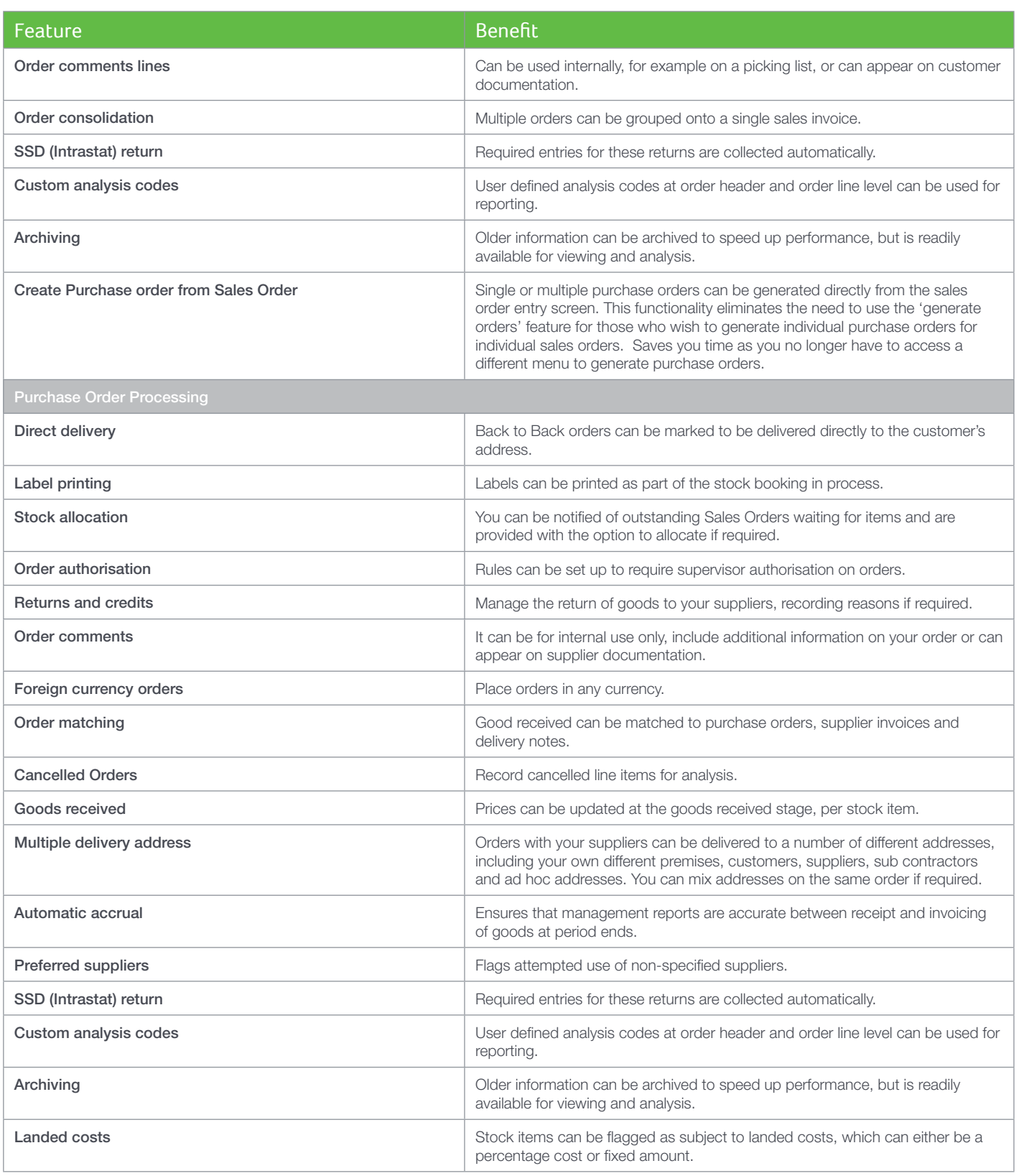

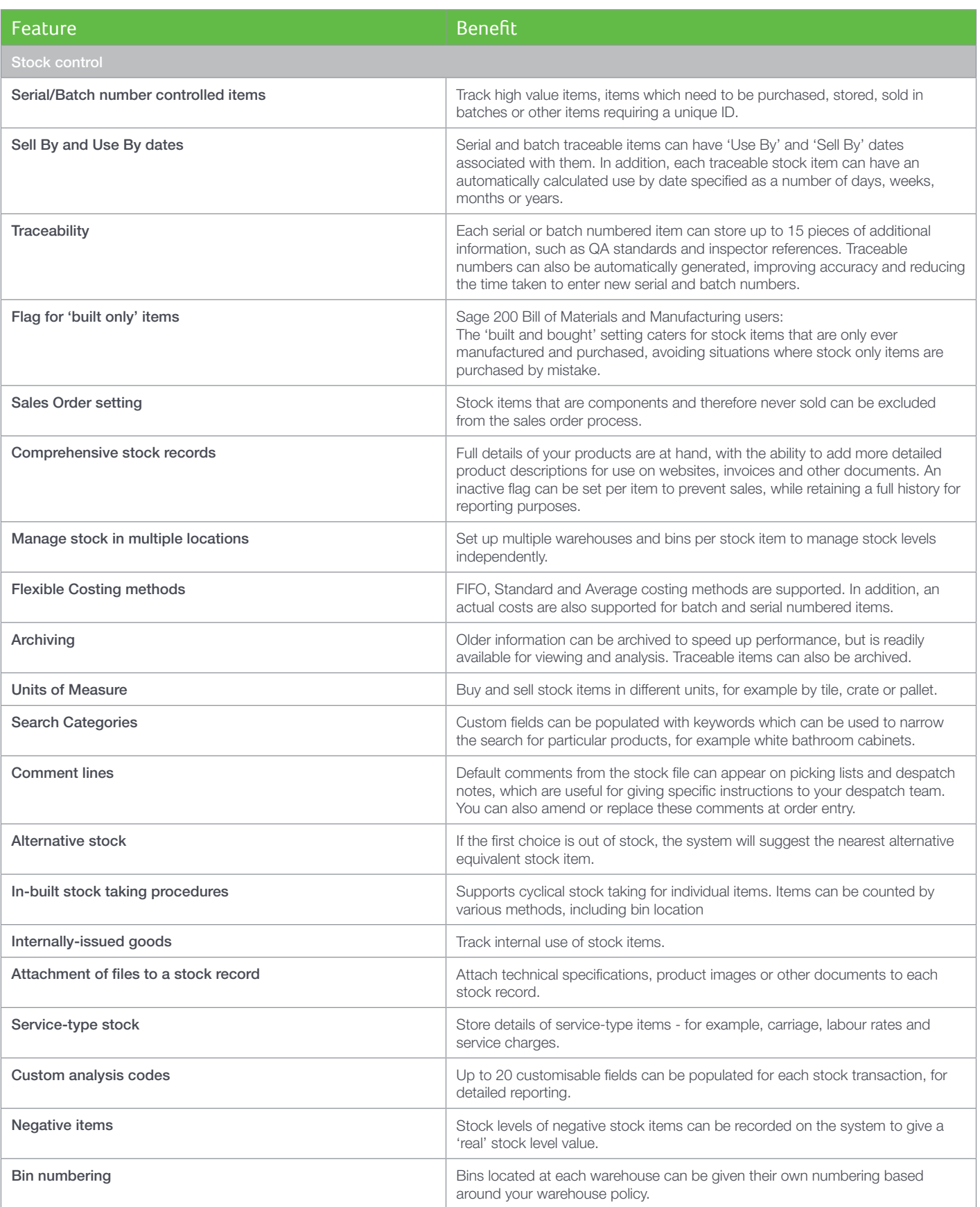

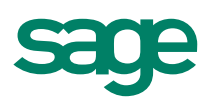

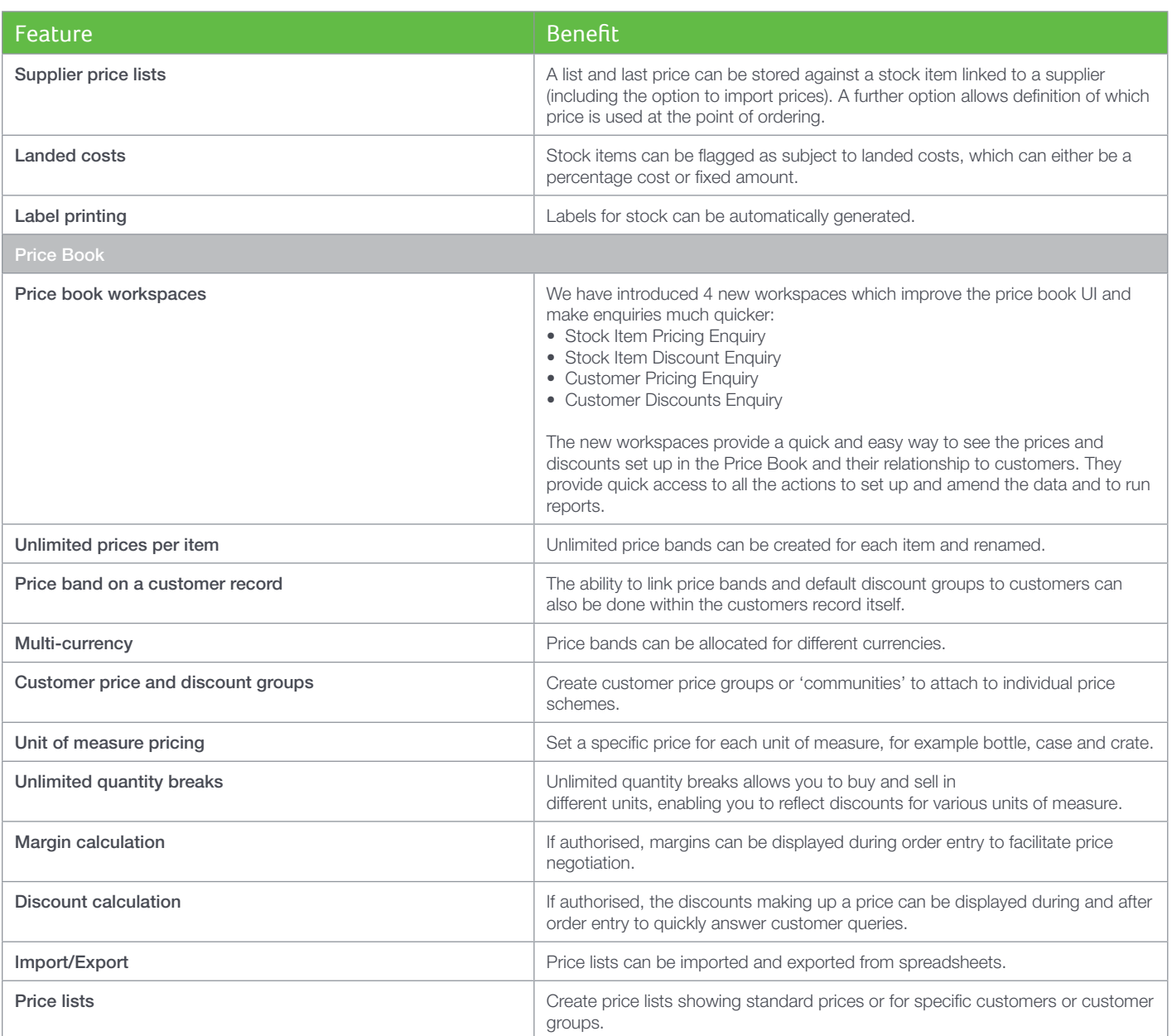

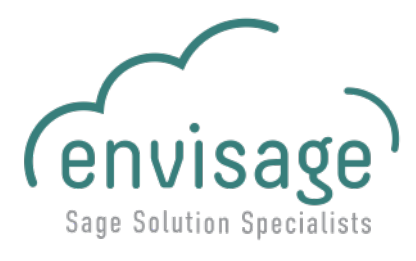

sage Partner